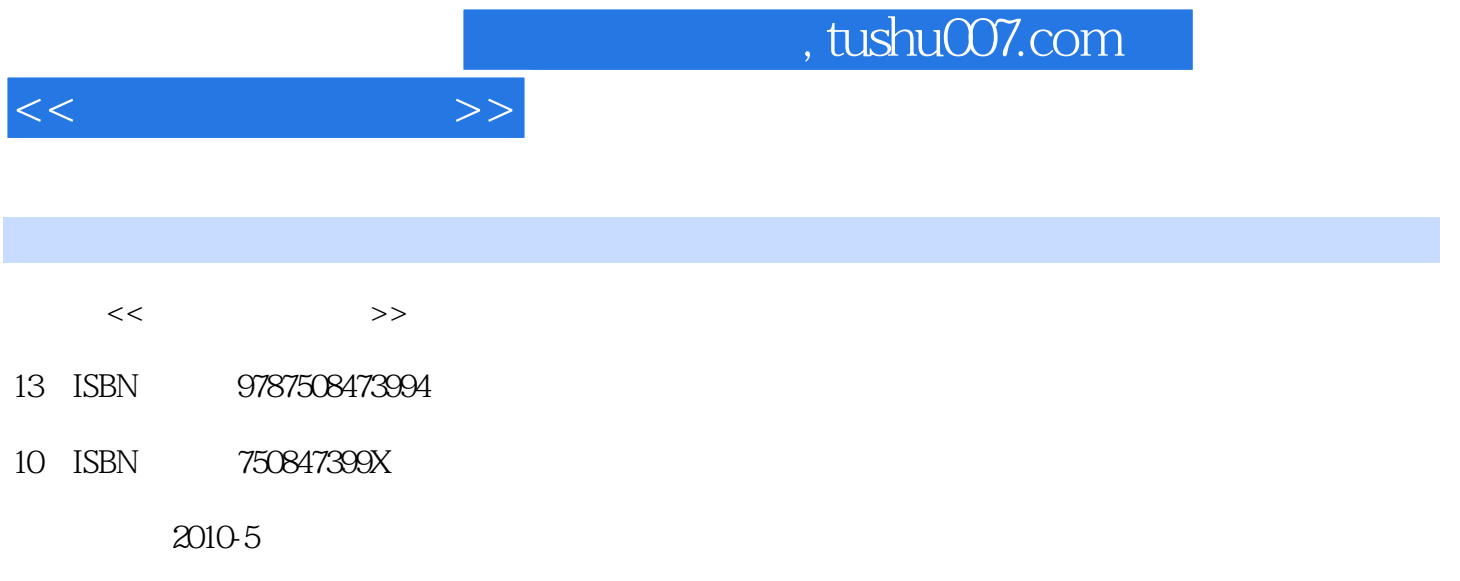

页数:311

PDF

更多资源请访问:http://www.tushu007.com

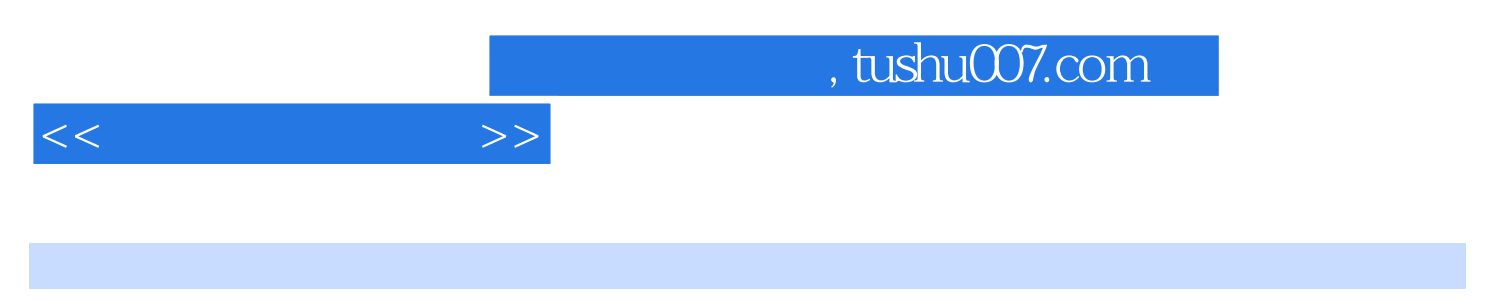

AutoCAD CAD  $AU$ toCAD

ALttoCAD2010 Autodesk 2009

 $3d$ smax  $3d$ smax  $3d$ smax  $3d$ smax  $3d$ smax  $3d$ smax  $3d$ smax  $3d$ smax  $3d$ smax  $3d$ smax  $3d$ smax  $3d$ smax  $3d$ smax  $3d$ smax  $3d$ smax  $3d$ smax  $3d$ smax  $3d$ smax  $3d$ smax  $3d$ smax  $3d$ smax  $3d$ smax  $3d$ smax  $3d$ smax  $3d$ s

## AutoCAD2010

 $\alpha$  $u$ 

 $\frac{1}{2}$ , and  $\frac{1}{2}$ , and  $\frac{1}{2}$ , and  $\frac{1}{2}$ , and  $\frac{1}{2}$ , and  $\frac{1}{2}$ , and  $\frac{1}{2}$ , and  $\frac{1}{2}$ , and  $\frac{1}{2}$ , and  $\frac{1}{2}$ , and  $\frac{1}{2}$ , and  $\frac{1}{2}$ , and  $\frac{1}{2}$ , and  $\frac{1}{2}$ , and  $\frac{1}{2}$ ,  $\frac{R}{\sqrt{N}}$ ,  $\frac{N}{\sqrt{N}}$  $\mu$ 

## AutoCAD

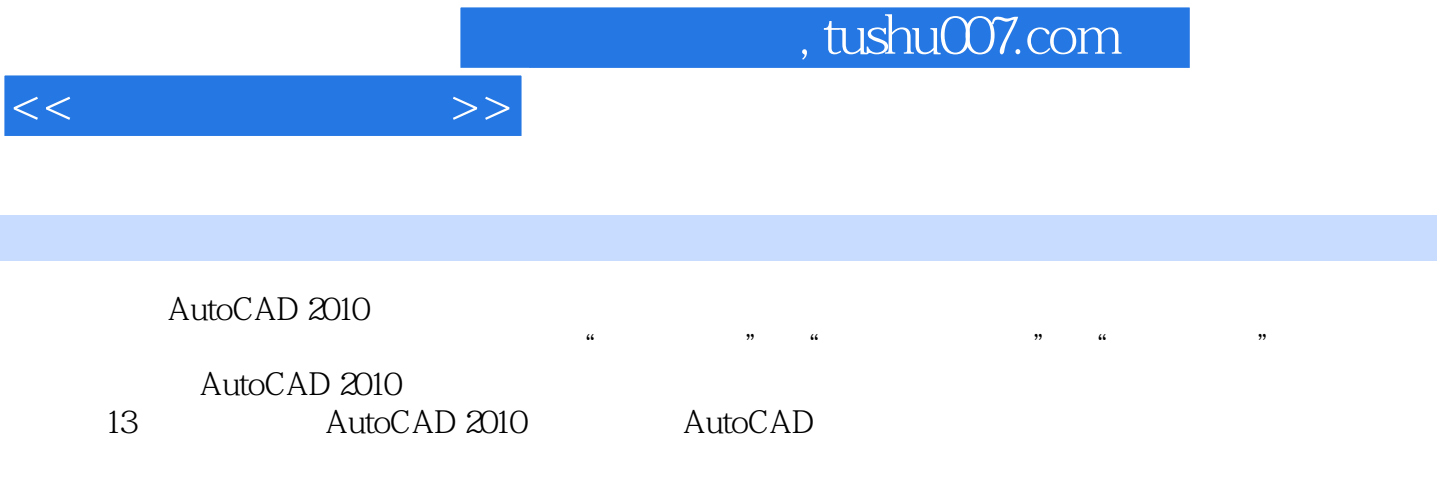

 $\mathop{\rm AutoCAD}\nolimits$ 

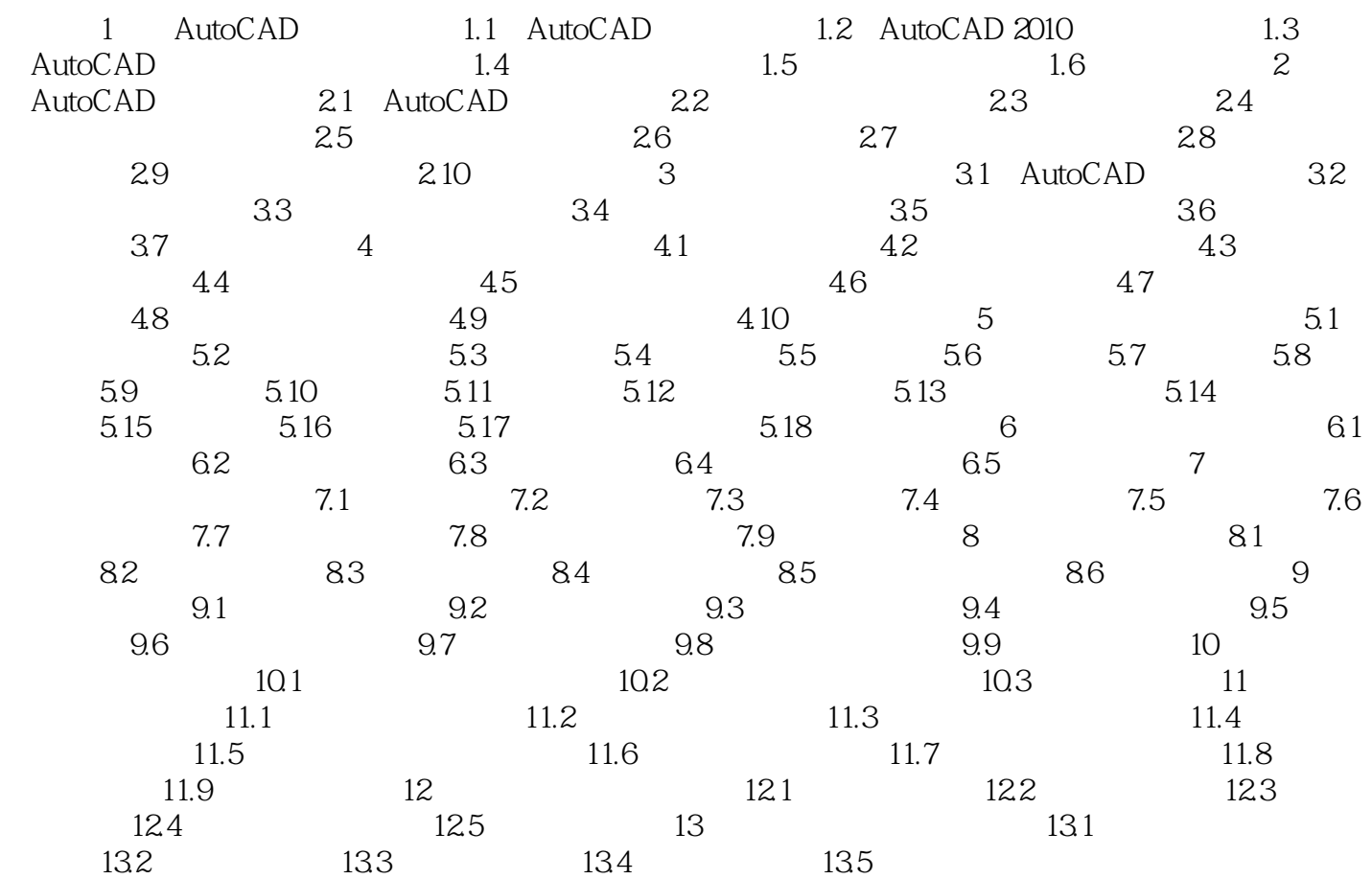

 $<<$   $>>$ 

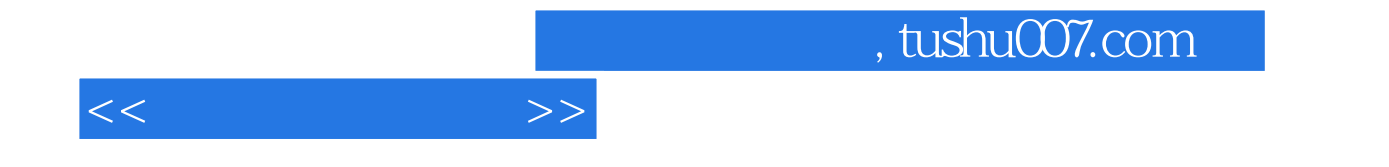

AutoCAD " AutoCAD2010

AutoCAD<br>AutoCAD  $\overline{\text{AutoCAD}}$ 

 $\overline{\mathrm{AutoCAD}}$ 

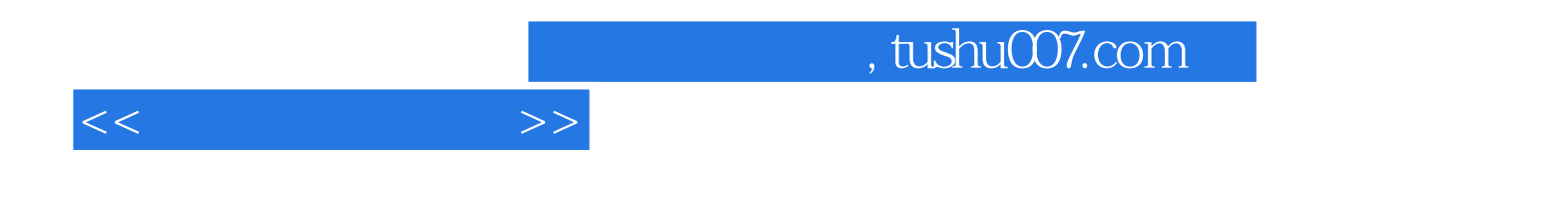

本站所提供下载的PDF图书仅提供预览和简介,请支持正版图书。

更多资源请访问:http://www.tushu007.com